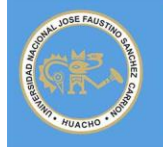

Resolución N° 062-2013-VRI-UNJFSC

**Artículo** científico

## **Sistema de Tutoría basado en Tecnología de Información y Comunicación para el apoyo de Enseñanza y Aprendizaje en la Universidad Nacional José Faustino Sánchez Carrión**

## **Tutoring System based on Information and Communication Technology for the support of Teaching and Learning at University Jose Faustino Sanchez Carrion**

Daniel C, Andrade Giròn<sup>1</sup>, Olga CàceresEstrada<sup>2</sup>, Cecilia Mejía Dominguez<sup>3</sup>, María Rosario Meza Aguirre<sup>4,</sup> Edgardo O, Carreño Cisneros, Ricardo Antonio Nazario Sandon

## **RESUMEN**

**Objetivos:** Construir un Modelo Teórico de Sistema Tutorial basados en las Tecnologías de Información y Comunicación a fin de facilitar el apoyo en el proceso de Enseñanza Aprendizaje en la Universidad Nacional José Faustino Sánchez Carrión así como Implementar una Plataforma Virtual para el Sistema de Tutoría, a fin de facilitar el apoyo al docente tutor. **Material y métodos**: La Metodología empleada ha sido elaborar el modelo tutorial basada en procesos, luego el manual de procedimientos posteriormente elaborar la plataforma virtual con la metodología Scrum. **Resultados:** se ha desarrollado un sistema tutorial, que comprende: modelo, manual, y plataforma virtual asimismo. Los productos se han validado con un equipo de expertos mediante la metodología DELPHI, por lo que se cumple con las hipótesis planteadas. **Conclusiones**: El Sistema de Tutoría basado en Tecnología de Información y Comunicación para el apoyo de enseñanza y aprendizaje en la Universidad Nacional José Faustino Sánchez Carrión, es un sistema confiable, brinda información auténtica, flexible, eficaz y eficiente.

**Palabras claves:** tutoría, teletutoria, sistema, plataforma virtual

# **ABSTRACT**

**Objectives:** Building a Theoretical Model of Tutorial System based on Information and Communication Technologies to facilitate the support in the teaching-learning process at the National University José Faustino Sánchez Carrion and Implementing a Virtual Platform for Tutoring System to facilitate the teacher tutor support.

2 Facultad de Medicina

<sup>1</sup>Facultad de Educación. **Email:** dandrade40@hotmail.com

<sup>3</sup> Facultad de Bromatología y Nutrición

<sup>4</sup> Facultad de Derecho y Ciencias Políticas

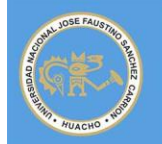

**Methods:** The methodology used has been developing the tutorial model based on processes; procedures manual then later develop the virtual platform with the Scrum methodology. **Results:** We have developed a tutoring system, comprising: Model, manual, and also virtual platform. The products have been validated with a team of experts using the Delphi methodology, so that it meets the hypotheses. Conclusions: Tutoring System based on Information and Communication Technology to support teaching and learning at the National University José Faustino Sánchez Carrion, is a reliable, provides authentic, flexible, effective and efficient information. **Keywords:** mentoring, teletutorials system, virtual platform

# **INTRODUCCIÓN**

El propósito de una plataforma virtual de tutoría, es presentar un sistema, para facilitar la labor tutorial, que se adapte a las necesidades del estudiante, identificando la forma en que el mismo resuelve un problema para poder brindarle ayuda cuando cometa errores. Las interacciones entre el estudiante y el docente, están enmarcadas en las teorías de aprendizaje y de enseñanza aplicables a dicha interacción.

También se viene investigando sobre un tutor inteligente, que *"es un sistema de software que utiliza técnicas de inteligencia artificial (IA) para representar el conocimiento e interactúa con los estudiantes para enseñárselo"* (Wenger, 1987). Wolf (1984) define el sistema tutorial inteligente como: *"sistemas que modelan la enseñanza, el aprendizaje, la comunicación y el dominio del conocimiento del especialista y el entendimiento del estudiante sobre ese dominio".* Giraffa (1997) los delimita como: *"un sistema que incorpora técnicas de IA (Inteligencia Artificial) a fin de crear un ambiente que considere los diversos estilos cognitivos de los alumnos que utilizan el programa"*.

En nuestro ámbito es fundamental la participación del docente en la labor tutorial, por lo que se ha planteado un modelo tutorial pertinente a fin de que se logre internalizar la labor tutorial en la cultura de nuestra institución.

La estructura general del sistema virtual de tutoría, consta con los siguientes módulos:

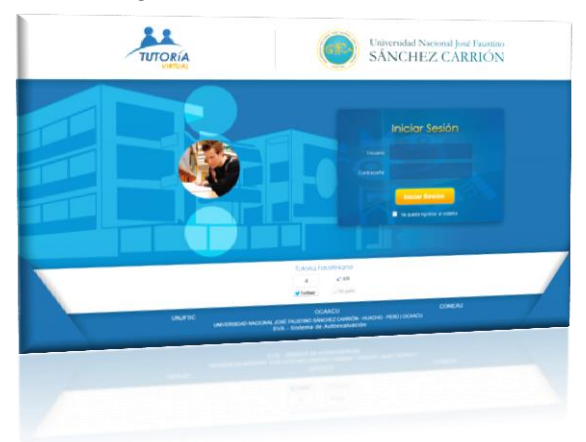

El *Modulo Tutor* Diagnostica, selecciona los problemas, monitorea el desempeño, provee asistencia y selecciona el material de aprendizaje para el estudiante. Gestiona el sistema

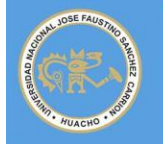

tutorial y los participantes en forma individualizada, informa los resultados y plantea los planes de mejora del sistema.

El *Módulo Estudiante* El sistema aplica el diagnóstico cognitivo del alumno, y el modelado del mismo para una adecuada retroalimentación del sistema. Se han planteado para el Módulo estudiante los siguientes submódulos.

- Al inicio de su formación. Comprende un hacer un diagnostico de su vida académica, test de personalidad y programar acciones orientadas a la inducción al sistema universitario y nivelarlos en la parte académica teniendo en consideración el desarrollo personal.
- Durante la formación. Se participa en asegurar el logro de las competencias académicas, asimismo en el desarrollo personal, asegurando la internalización de los principios y valores de la institución.
- Al finalizar esta referida, además del desarrollo académico y personal, la incorporación al campo laborar a través de las practicas pre profesionales, para lo cual aseguramos el cumplimiento de las competencias básicas, como trabajo en equipo, liderazgo, emprendimiento y sobre todo la obtención de su grado y titulo profesional etc.

El Modulo del Administrador. El sistema permite gestionar los datos e información del sistema, llevar la secuencia de interacción tutor estudiante, asimismo los resultados individualizados y globales a través de indicadores adecuadamente establecidos.

La tutoría como parte integral de la actividad docente es importante sin embargo en la práctica resulta muy difícil de llevar a cabo, por la cantidad de información a analizar acerca del alumno, todo ello se complica para el docente tutor, por lo que se justifica implementar un modelo tutorial automatizado, a fin de apoyar a tutor y hacer el análisis en tiempo real de todos los alumnos.

Por todo ello, el objetivo de esta investigación es Diseñar e Implementar un Modelo de Tutoría, basado en las TIC's, para facilitar el apoyo en el proceso de Enseñanza Aprendizaje en la Universidad Nacional José Faustino Sánchez Carrión.

# **Material y Métodos**

## **Metodología:**

En la aplicación del método Delphi, en la elaboración del cuestionario piloto se usó como fuente la herramienta de evaluación FLAVIAN que consta de una escala de respuesta tipo Likert con 5 categorías y que se fue modificando de acuerdo a las hipótesis.

Se seleccionó a 10 Expertos que poseen gran conocimiento de tutoría y sistemas de información.

Luego se hizo la tabulación en Excel, se halló el análisis de fiabilidad con Alfa de Cronbach usando el SPSS.

En la información presentada luego del procesamiento, se utiliza una nomenclatura muy particular que es necesario que se conozca, cuyo significado es el siguiente:

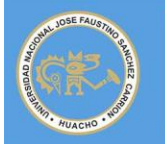

# **Repositorio Digital**

Resolución N° 062-2013-VRI-UNJFSC

**Artículo científico** 

- **Expi =**Expertoi; Con i=1,2,3,...,10.
- **Aspj =**Aspectoj; Con j=1,2,3,4,5
- **CA =** Completamente de Acuerdo
- **A =** De Acuerdo
- **NAD =** Algunas veces de Acuerdo algunas veces en Desacuerdo
- **D =** En Desacuerdo
- **CD =** En completo Desacuerdo

Los aspectos que están en relación con la Hipótesis General son:

- Aspecto 1 Confidencialidad del Sistema.
- Aspecto 2 El Sistema brinda información autentica.
- Aspecto 3 Flexibilidad del Sistema.
- Aspecto 4 El Sistema hace que el proceso de tutoría sea eficaz.
- Aspecto 5 El Sistema hace que el proceso de tutoría sea eficiente.

#### **RESULTADOS**

#### **Contrastación de Hipótesis**

En la Tabla 1 de doble entrada presentamos los resultados de la evaluación realizado por los diez expertos a los cinco aspectos relacionados a la hipótesis general.

## *Tabla 1 Relación entre el número de Aspectos y de Expertos.*

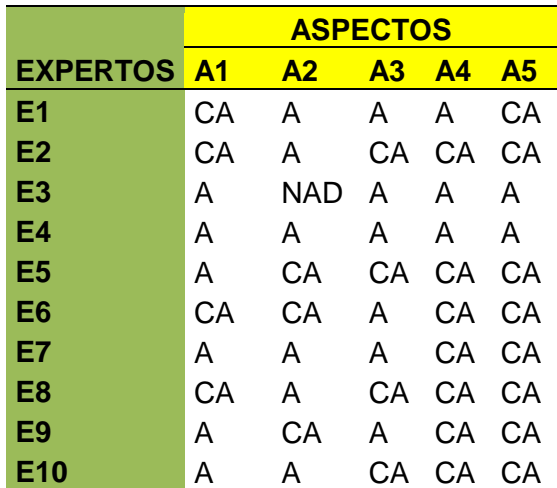

En el Aspecto 1 "Confidencialidad del Sistema tutorial", que se encuentra relacionado con el ítem del cuestionario "Cree que en este sistema suelen cumplir los compromisos (confidencialidad) que asumen", podemos observar que 4 expertos respondieron completamente de acuerdo, 6 expertos mostraron estar de acuerdo, y 0 expertos respondieron estar algunas veces de acuerdo algunas veces en desacuerdo, con la

confidencialidad del sistema expuesto. Mientras que ningún experto mostró en desacuerdo ni en completo desacuerdo.

En el Aspecto 2 "El Sistema brinda información auténtica", que se encuentra relacionado con el ítem del cuestionario "Cree que la información (estadísticas y documentos) ofrecida en este sistema tutorial es sincera y honesta", podemos observar que 3 expertos respondieron completamente de acuerdo, 6 expertos mostraron estar de acuerdo, y un experto respondió estar algunas veces de acuerdo algunas veces en desacuerdo, con la confidencialidad del sistema expuesto. Mientras que ningún experto mostró en desacuerdo ni en completo desacuerdo.

En el Aspecto 3 "Flexibilidad del Sistema tutorial", que se encuentra relacionado con el ítem del cuestionario "Cree que en este sistema tienen diferentes tipos de uso (encuestas, cuestionarios, simulacros de examen de admisión, test de inteligencia, voto electrónico, etc.)", podemos observar que 4 expertos respondieron completamente de acuerdo, y 6 expertos mostraron estar de acuerdo, con la confidencialidad del sistema expuesto. Mientras que ningún experto mostro estar algunas veces de acuerdo algunas veces en desacuerdo ni en desacuerdo y ni en completo desacuerdo.

En el Aspecto 4 "El Sistema hace que el proceso de test vocacional sea eficaz", que se encuentra relacionado con el ítem del cuestionario "Gracias al Sistema el proceso de test vocacional es eficaz", podemos observar que 7 expertos respondieron completamente de acuerdo, y 3 expertos mostraron estar de acuerdo, con la confidencialidad del sistema expuesto. Mientras que ningún experto mostro estar algunas veces de acuerdo algunas veces en desacuerdo ni en desacuerdo y ni en completo desacuerdo.

En el Aspecto 5 "El Sistema hace que el proceso de tutorial sea eficiente", que se encuentra relacionado con el ítem del cuestionario "Gracias al Sistema el proceso de tutorial es eficiente", podemos observar que 8 expertos respondieron completamente de acuerdo, y 2 expertos mostraron estar de acuerdo, con la confidencialidad del sistema expuesto. Mientras que ningún experto mostro estar algunas veces de acuerdo algunas veces en desacuerdo ni en desacuerdo y ni en completo desacuerdo.

En la tabla 2 y Figura 1 se muestran la Totalización de las categorías por cada aspecto evaluados por los 10 expertos.

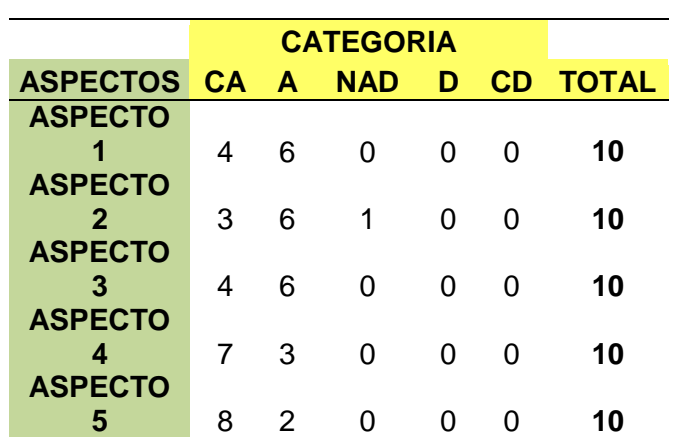

#### *Tabla 2 Totalización de las categorías para cada aspecto.*

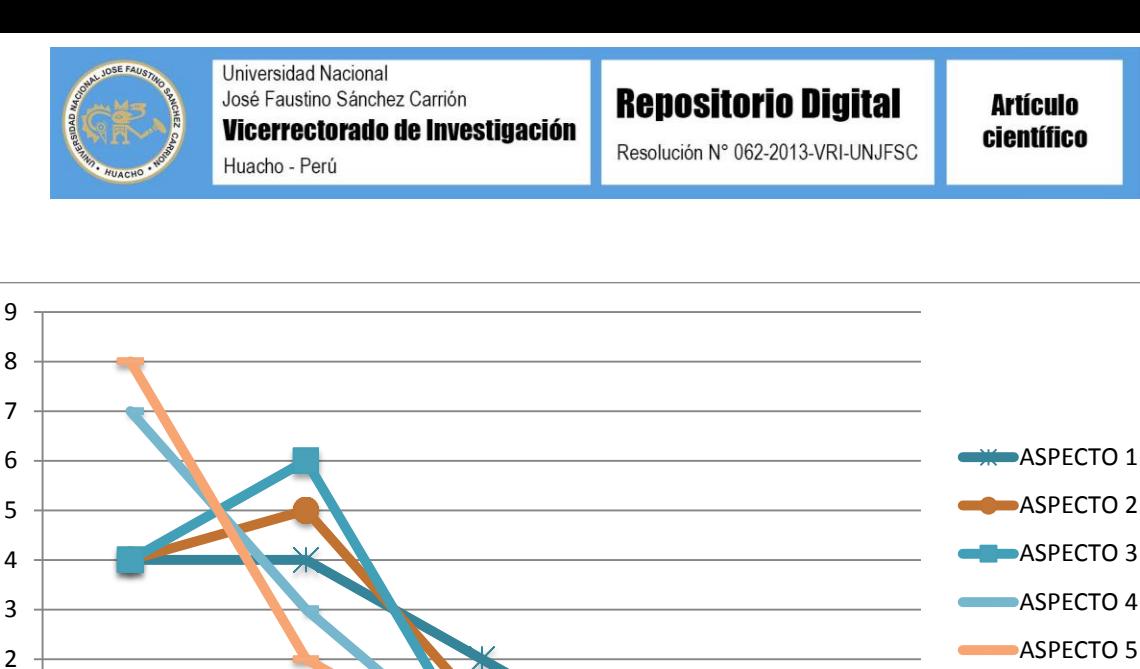

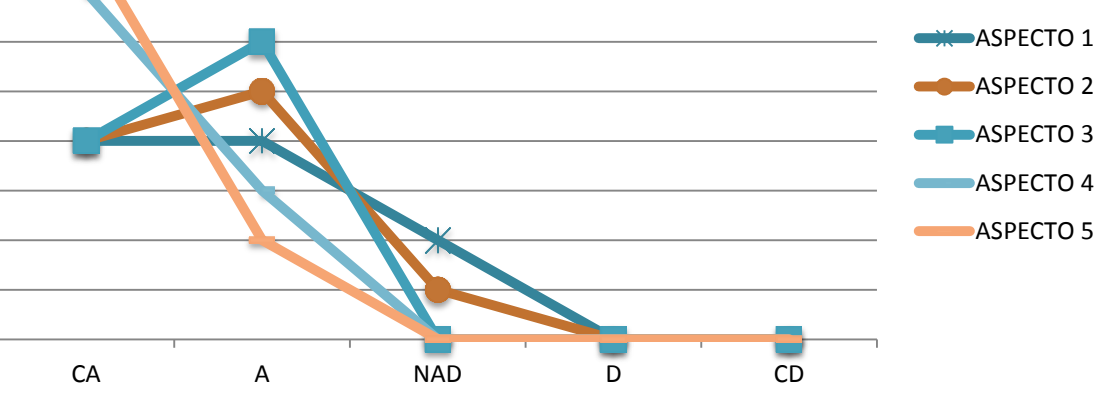

*Figura 1. Totalización de Categorías.*

0 1

Los resultados de las frecuencias acumuladas de cada aspecto evaluado se indican en la Tabla 3, así como la frecuencia relativa acumulada en la Tabla 4.

|                 | <b>CATEGORIA</b> |    |     |    |    |
|-----------------|------------------|----|-----|----|----|
| <b>ASPECTOS</b> | CA A             |    | NAD | D  | CD |
| <b>ASPECTO</b>  |                  |    |     |    |    |
| 1               | 4                | 10 | 10  | 10 | 10 |
| <b>ASPECTO</b>  |                  |    |     |    |    |
| $\mathbf 2$     | 4                | 9  | 10  | 10 | 10 |
| <b>ASPECTO</b>  |                  |    |     |    |    |
| З               | 4                | 10 | 10  | 10 | 10 |
| <b>ASPECTO</b>  |                  |    |     |    |    |
| 4               | 7                | 10 | 10  | 10 | 10 |
| <b>ASPECTO</b>  |                  |    |     |    |    |
|                 | 8                | 10 | 10  | 10 | 10 |

*Tabla 3 Frecuencia Acumulada de cada aspecto.*

*Tabla 4. Frecuencia Relativa Acumulada de cada aspecto.*

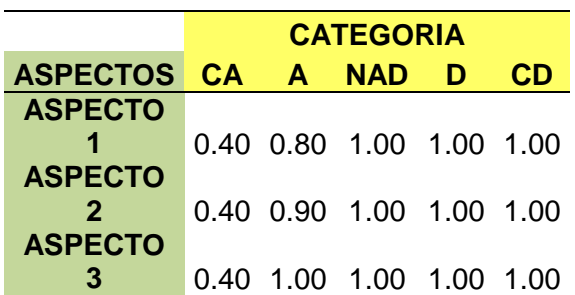

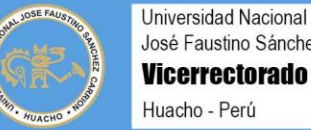

José Faustino Sánchez Carrión Vicerrectorado de Investigación

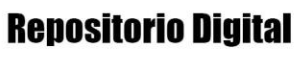

Resolución Nº 062-2013-VRI-UNJFSC

**Artículo** científico

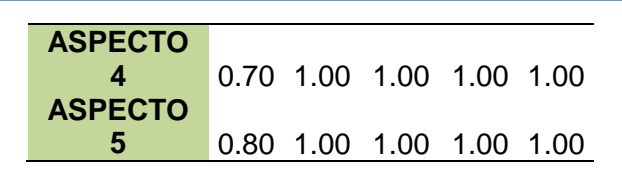

Se observa que en la Tabla 4 las frecuencias relativas acumuladas en cuanto a las categorías **NAD** (Algunas veces de Acuerdo algunas veces en Desacuerdo), **D** (En Desacuerdo) y **CD** (En completo Desacuerdo) tuvieron como probabilidad 1 en los 5 aspectos, y por lo tanto fueron eliminadas estas categorías ya que han alcanzado la máxima probabilidad, esto quiere decir que como mínimo los 5 aspectos evaluados serán de categoría **CA** (Completamente de Acuerdo) y **A** (De Acuerdo).(Tabla 5)

*Tabla 5 Frecuencia Relativa Acumulada de cada aspecto, con categorías significativas.*

|                 | <b>CATEGORIA</b> |      |
|-----------------|------------------|------|
| <b>ASPECTOS</b> | CА               | A    |
| <b>ASPECTO</b>  |                  |      |
|                 | 0.40             | 1.00 |
| <b>ASPECTO</b>  |                  |      |
| 2               | 0.40             | 0.90 |
| <b>ASPECTO</b>  |                  |      |
| 3               | 0.40             | 1.00 |
| <b>ASPECTO</b>  |                  |      |
| 4               | 0.70             | 1.00 |
| <b>ASPECTO</b>  |                  |      |
|                 | 0.80             | 1.00 |

Ahora se debe determinar los valores normales estándar inversos de cada una de las probabilidades obtenidas de la tabla 5, para esto nuestro valor máximo de la distribución estándar será 3.49 y el mínimo -3.49 según el autor Jay L. Devore, en nuestro caso la probabilidad mínima es 0 que será equivalente a -3.49 y nuestro valor máximo es 1 que es equivalente a 3.49. Usamos la función de Microsoft Excel llamada DISTR.NORM.ESTAND.INV. (Tabla 6)

*Tabla 6 Valores por la Curva Normal Estándar Inversa.*

|                 | <b>CATEGORIA</b> |       |
|-----------------|------------------|-------|
| <b>ASPECTOS</b> | CА               | А     |
| <b>ASPECTO</b>  |                  |       |
|                 | $-0.25$          | 1.00  |
| <b>ASPECTO</b>  |                  |       |
| 2               | $-0.25$          | -1.28 |

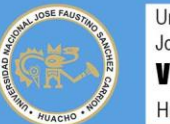

# **Repositorio Digital**

Resolución Nº 062-2013-VRI-UNJFSC

**Artículo científico** 

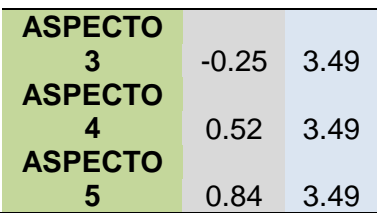

Se halló los puntos de corte que es el promedio de cada categoría evaluada en este caso las categorías **CA** (Completamente de Acuerdo) y **A** (De Acuerdo). También se determinó el promedio "P", que es el promedio de cada aspecto o indicador sometido a evaluación, en este caso 5 aspectos para la Hipótesis General.

|                  | <b>CATEGORIA</b> |      | <b>PROMEDIO</b> |
|------------------|------------------|------|-----------------|
| <b>ASPECTOS</b>  | CА               | A    | (P)             |
| <b>ASPECTO1</b>  | $-0.25$          | 1.00 | 0.29            |
| <b>ASPECTO 2</b> | $-0.25$          | 1.28 | 0.51            |
| <b>ASPECTO 3</b> | $-0.25$          | 3.49 | 1.62            |
| <b>ASPECTO 4</b> | 0.52             | 3.49 | 2.01            |
| <b>ASPECTO 5</b> | 0.84             | 3.49 | 2.17            |
| <b>PUNTOS DE</b> |                  |      |                 |
| <b>CORTE</b>     | 0.12             | 2.52 |                 |

*Tabla 7 Puntos de Corte y Promedio (P).*

Luego se promediaron los valores de los puntos de cortes, que no son más que los promedios de cada categoría (columna), por lo que se obtiene el promedio de promedio, llamado valor límite N. Siendo en este caso el promedio de la **CA** (Completamente de Acuerdo) y **A** (De Acuerdo). Otra forma de hallar el N, fue sumando los valores de la Tabla 7 y dividirlos entre producto de la cantidad de aspectos (5) sometidos a consulta y la cantidad de categorías (2) evaluativas empleadas.

$$
N = (0.12 + 2.52)/2 = 1.32
$$
  
\n
$$
O
$$
  
\n
$$
N = 13.20/(5*2) = 1.32
$$

Finalmente se halló el Parámetro de Valorización "E" que se obtuvo de las diferencias de N-P para cada aspecto o indicador analizado (filas). Estos valores (uno por uno) se compararon con los puntos de corte y se determinó en qué categoría evaluativa se encuentra cada aspecto sometido a consulta de los expertos., tal como se aprecia en la tabla 8.

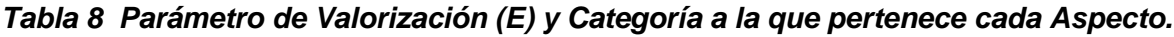

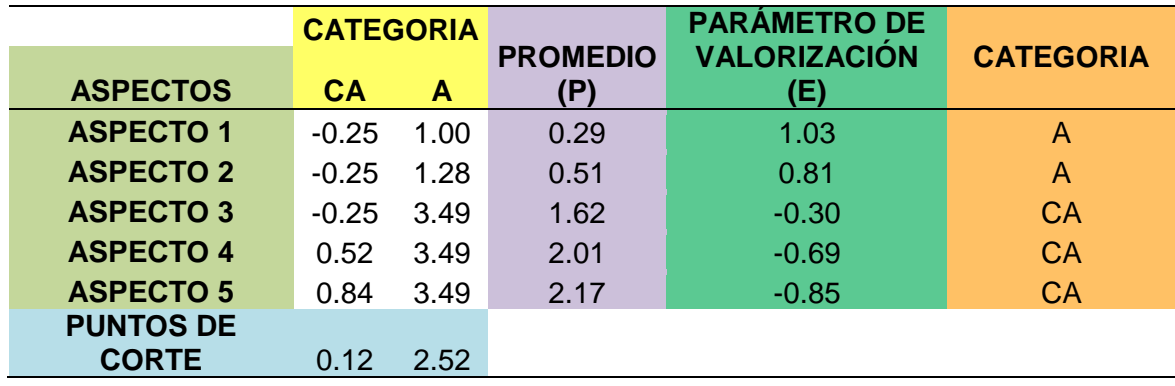

# **DISCUSIÓN**

Los resultado de la investigación permitieron obtener un sistema tutorial confiable que permite brindar información auténtica, así como flexible, eficaz y eficiente, con respecto a un tutor inteligente, que *"es un sistema de software que utiliza técnicas de inteligencia artificial (IA) para representar el conocimiento e interactúa con los estudiantes para enseñárselo"* (Wenger, 1987). Entendemos que un sistema va mas allá de un software inteligente comprende también la definición de un modelo, un manual y un sistema virtual, ello asegurará la implantación en la cultura universitaria en sistema tutorial.

Asimismo Wolf (1984) define el sistema tutorial inteligente como: *"sistemas que modelan*  la enseñanza, el aprendizaje, la comunicación y el dominio del conocimiento del *especialista y el entendimiento del estudiante sobre ese dominio". Comprendemos un sistema tutorial mas allá de la enseñanza aprendizaje, actuar al inicio, durante y después del proceso de formación teniendo en consideración el aspecto académico y el desarrollo personal, los mismos que fueron validados por los expertos.* 

También Giraffa (1997) los delimita como: *"un sistema que incorpora técnicas de IA (Inteligencia Artificial) a fin de crear un ambiente que considere los diversos estilos cognitivos de los alumnos que utilizan el programa"*. Los resultados obtenidos comprendemos que el desarrollo de la acción tutorial orientado al desarrollo personal, es fundamental, para consolidar un profesional competente, por lo que el sistema aborda estos aspectos a diferencia de la propuesta del autor que está referido solo a la parte académica.

## **Análisis de Fiabilidad**

La confiabilidad del instrumento se estima a través del coeficiente **Alfa de Cronbach**. La ventaja de este coeficiente reside en que requiere de una sola administración del instrumento de medición. Puede tomar valores entre 0 y 1, donde 0 significa nula confiabilidad y 1 representa la confiabilidad total.

### *Tabla 9 Valores e Interpretación del coeficiente Alfa de Cronbach.*

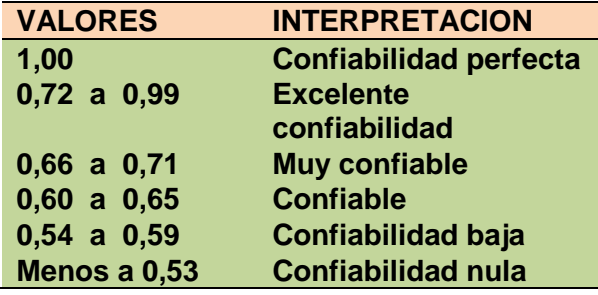

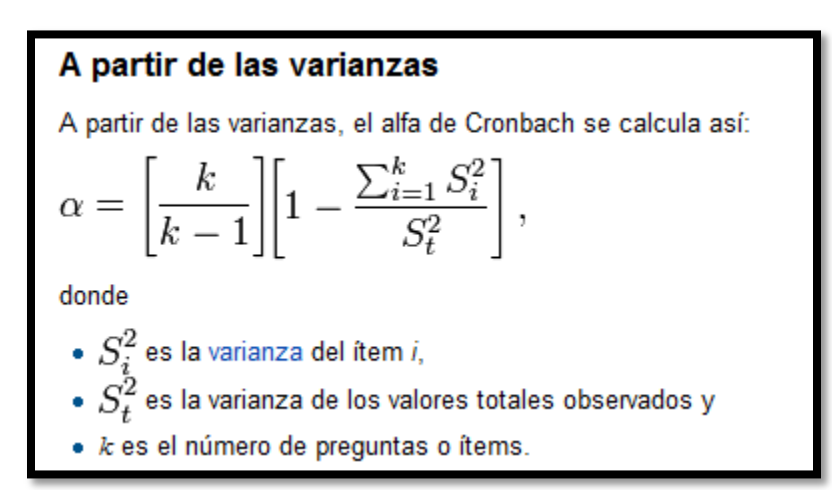

*Figura 2 .Formula de alfa de Cronbach a partir de las varianzas.*

# A partir de las correlaciones entre los items

A partir de las correlaciones entre los ítems, el alfa de Cronbach estandarizado se calcula así:

$$
\alpha_{est} = \frac{kp}{1 + p(k - 1)}
$$

donde

- $\bullet$  k es el número de items
- $\bullet$  p es el promedio de las correlaciones lineales entre cada uno de los ítems (se tendrán  $2/[k(k-1)]$  pares de correlaciones).

*Figura 3 Formula de alfa de Cronbach a partir de las correlaciones entre los ítems.*

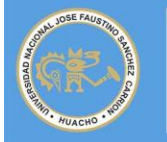

Para el cálculo del coeficiente de alfa de Cronbach se usó el SPSS (StatisticalPackagefor Social Science).

Aquí presentamos la tabla que se introdujo al SPSS que contiene la respuesta de los 10 expertos a los 15 aspectos evaluados, aquí tenemos las equivalencias de las categorías a un puntaje numérico:

- **CA =** Completamente de Acuerdo = 5
- $\bullet$   $A = De$  Acuerdo  $= 4$
- **NAD =** Algunas veces de Acuerdo algunas veces en Desacuerdo = 3
- **D =** En Desacuerdo = 2
- **CD=** En completo Desacuerdo = 1

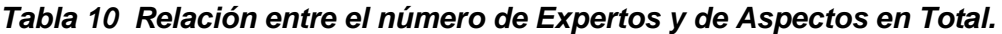

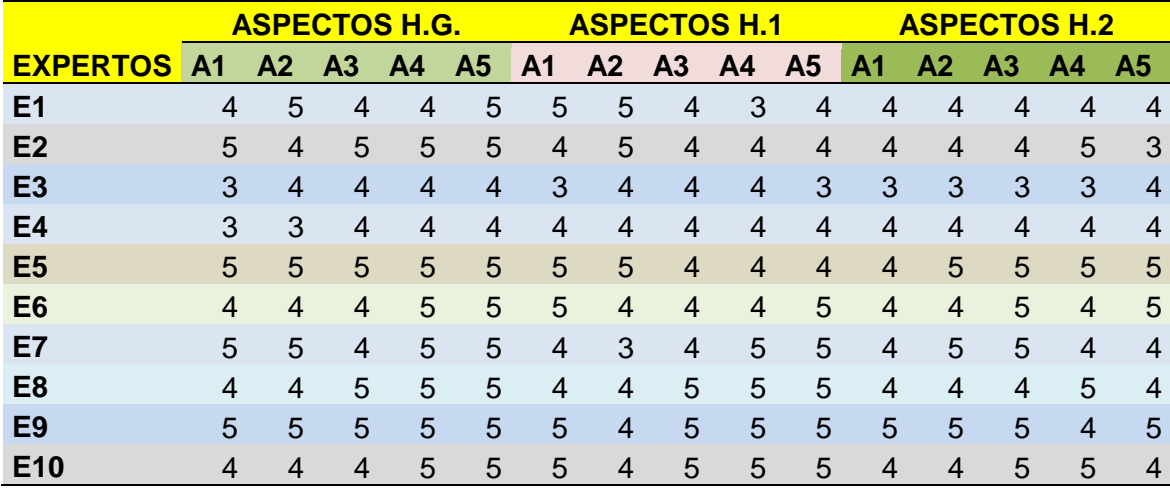

Ç

*Tabla 11 Estadísticos de fiabilidad.*

| Alfa de | N de                      |  |
|---------|---------------------------|--|
|         | <b>Cronbach elementos</b> |  |
| .894    | 15                        |  |

Hemos obtenido el coeficiente de Alfa de Cronbach que tiene una probabilidad de 0.894 que se encuentra en el rango de excelente confiabilidad, esto quiere decir que los expertos han discriminado muy bien entre cada pregunta, dando la confiabilidad del cuestionario realizado.

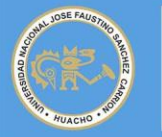

Resolución Nº 062-2013-VRI-UNJFSC

En promedio los 10 expertos concuerdan con validar el Sistema de Tutoría basado en Tecnología de Información y Comunicación para el apoyo de enseñanza y aprendizaje la Universidad Nacional José Faustino Sánchez Carrión, atribuyéndole como un sistema tutorial confiable y de brindar información auténtica, así como flexible, eficaz y eficiente.

El sistema permite que no haya limitación geográfica en las interacciones, lo que es importante para las escuelas u organismos rurales o personas excesivamente ocupadas,

Reduce los problemas asociados a las citas (cambios de fechas y horas) y se flexibiliza el tiempo y la frecuencia de las interacciones individuales, al poder enviar correos o mensajes, grupales o individuales, en cualquier momento disponible.

Permite una mayor interacción individual, basada en las necesidades individuales a medida que van surgiendo. Además, al tener que escribirse la información ésta suele ser más clara y menos conducente a errores de interpretación.

Puede mejorar la calidad del aprendizaje de los estudiantes al compartir, periódicamente, conocimiento y experiencia.

Permite que los estudiantes puedan expresar sus propias ideas y tener feedback de un adulto que no sea su profesor, comprendiendo que el aprendizaje es algo que va mas allá de la escuela, lo que hace aumentar la autoestima, su interés hacia la materia, mejorar su implicación y la profundización en el contenido estudiado. Por otra parte, algunos estudiantes piensan que los mentores tienen una actitud más positiva hacia su rendimiento académico que los profesores tutores

## **REFERENCIAS BIBLIOGRÀFICAS**

García N, Asensio M, Carballo S, García G, & Guardia G,(2004): Guia para la labor tutorial en la Universidad en el Espacio Europeo de Educación Superior. Secretaría de Estado de Educación y Universidades. B.O.E. de 16 de Enero de 2004. EA2004- 0160. Madrid España.

George y Mallery (2003, p. 231) SPSS for Windows Step By Step

- Giraffa, L. M. M. (1997). Seleçao e adoçao de estrateguas de ensinoem Sistemas Tutores Inteligentes .Porto Alegre: CPGCC/UFRGS.
- Sànchez, P. (2000): La relación de tutoría en los procesos en educación. Una perspectiva comparativa del proceso de graduación, en Soria (ed). Problemática de los posgrados en educación en México. Hacia la consolidación en el siglo XXI Cuadernos de investigación, 5, Universidad Autónoma del Carmen.
- Wenger, E. (1987). *Artificial intelligence and tutoring systems.Computational and Cognitive Approaches to the Communication of Knowledge*.Los Altos C. A. Morgan and Kaufman.
- Wolf, B. (1984). Context Dependent Planning in a Machine Tutor. Ph.D. Dissertation, University of Massachusetts, Amherst, Massachusetts

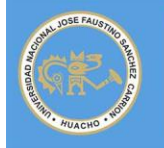

Resolución Nº 062-2013-VRI-UNJFSC

Jay L. Devore. Probability and Statistics for Engineering and the Sciences Eighth Edition Boston USA 2011